## Security Update for Internet Explorer 10 and Lower

Due to new security standards, our payment vendor, Western Union has updated the way it processes your personal information. If you are using Internet Explorer 10 or lower, you may need to update the security settings within your browser. See below for instructions on how to update.

## Error Displayed

Internet Explorer 10 or earlier doesn't support the new security protocol (called TLS 1.1 or TLS 1.2). If you try to use it to access Western Union's payment website, you may see a page similar to the one shown below.

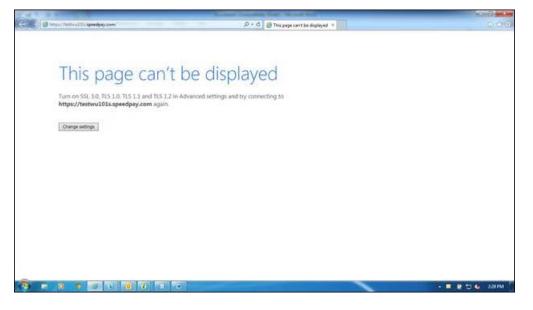

## How to Fix the Error and Keep Your Information Safe

You can fix this error by <u>upgrading to Internet Explorer 11 or above</u>, or by following the instructions below.

Please note: Internet Explorer doesn't enable TLSv1.1 or TLSv1.2 by default. You'll need to configure it by following the steps shown below.

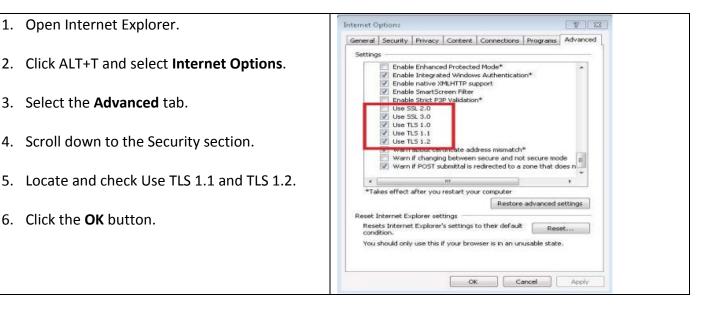